GenRef v1.00

MDOS Reference guide.

Utility Library

(C) Copyright 1989 J. Paul Charlton **ALL RIGHTS RESERVED**

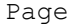

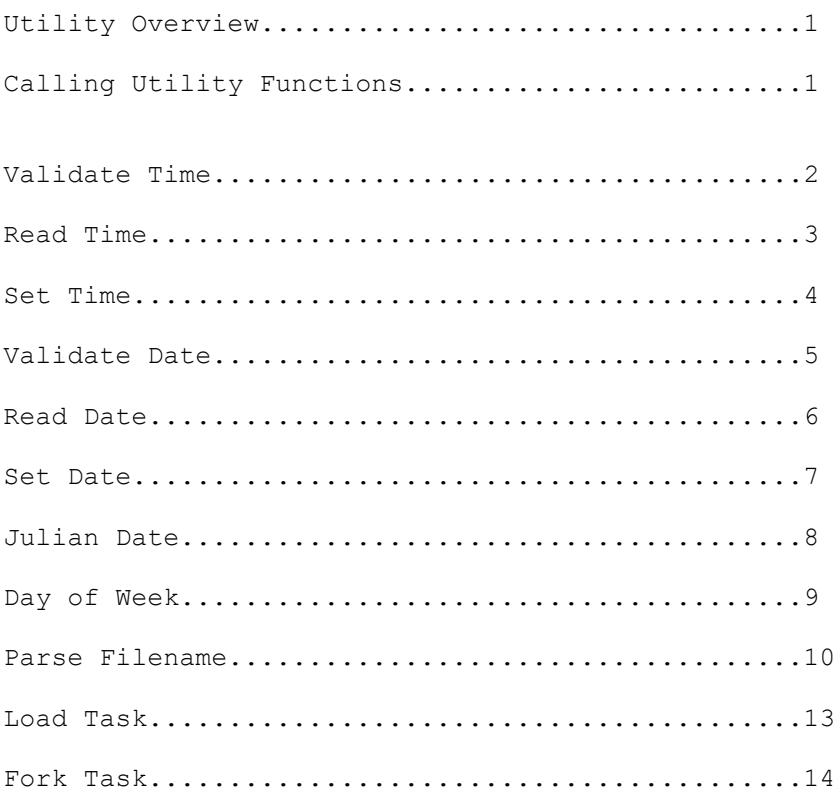

## $\mathcal{L}_\mathcal{L}$ **UTILITY OVERVIEW**   $\mathcal{L} = \{ \mathcal{L} \mathcal{L} \$

 The memory management routines in MDOS are provided to aid a programmer in writing applications which are larger than the 64 Kbytes directly addressable by the CPU's 16 address lines. They also serve the purpose of providing each task with it's own private address space, separate from other the memory accessible to other tasks.

### $\mathcal{L}_\mathcal{L}$ **CALLING UTILITY FUNCTIONS**

 The MDOS utility functions must be called from within a machine code program running as a task under MDOS. You pass arguments to the utility functions using only a few registers of your program's workspace.

 The MDOS utility functions are invoked from a machine code program when software trap number zero (XOP 0) is called with a library number of 9. The calling program's R0 must contain the opcode of the routine within the utility library which is to be performed. The following code fragment will return the day of the week to the calling task.

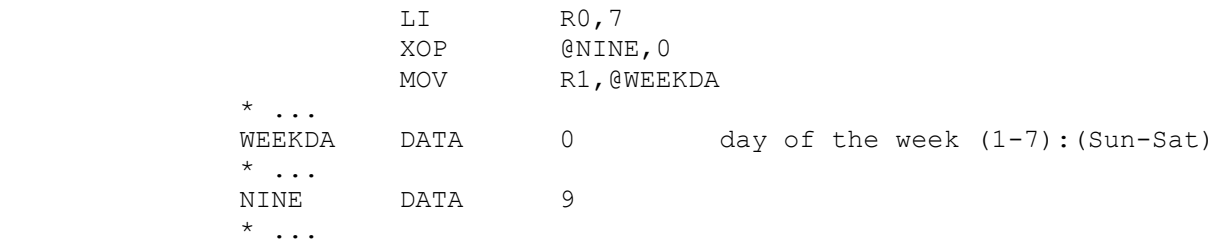

UTIL - 2 GenREF v1.00

## $\mathcal{L}_\mathcal{L}$ **VALIDATE TIME**

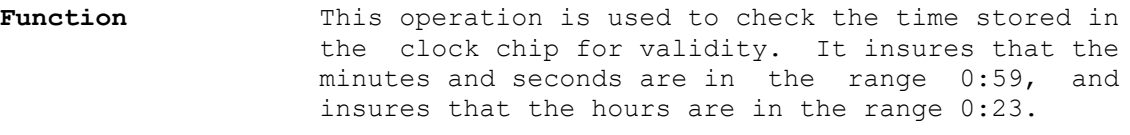

**Parameters** R0 = 0 (opcode)

**Results** EQ status

# **Parameter description**

EQ status The equal status bit will be set if the time is valid, allowing you to perform a "JEQ time\$ok" right after the software trap.

## $\mathcal{L}_\mathcal{L}$ **READ TIME**

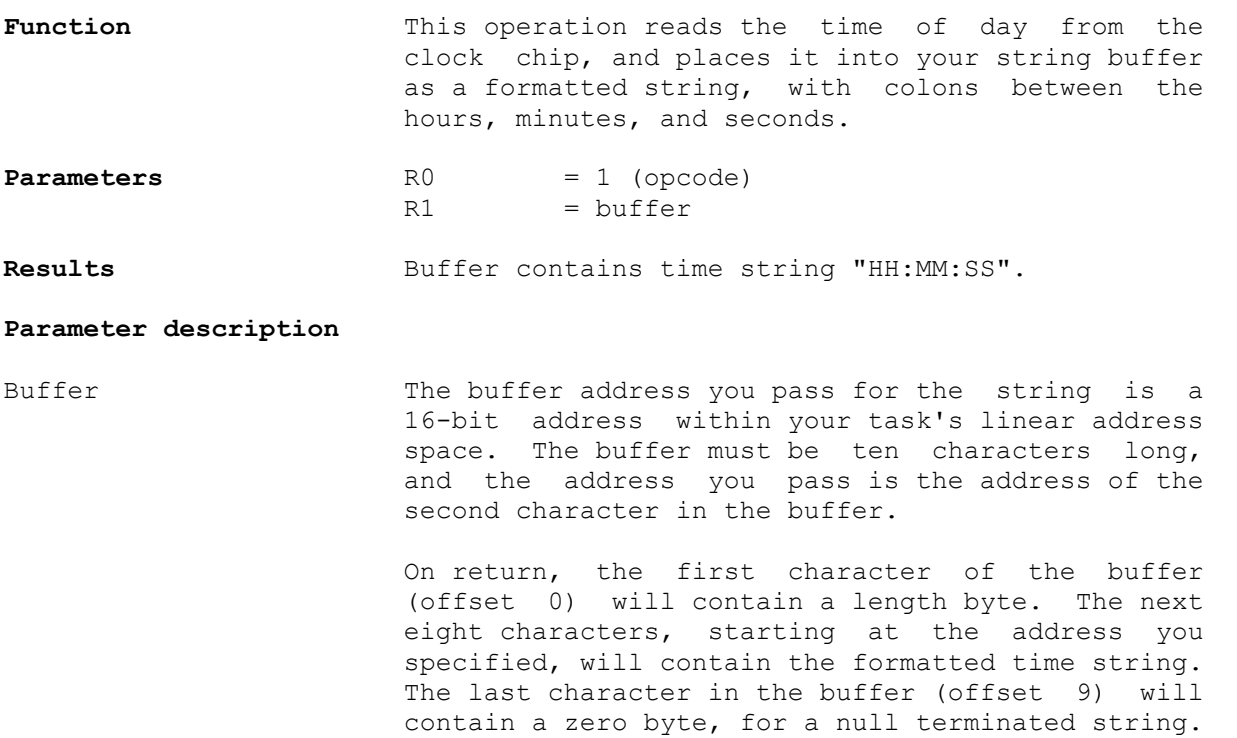

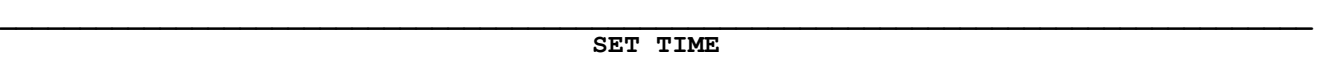

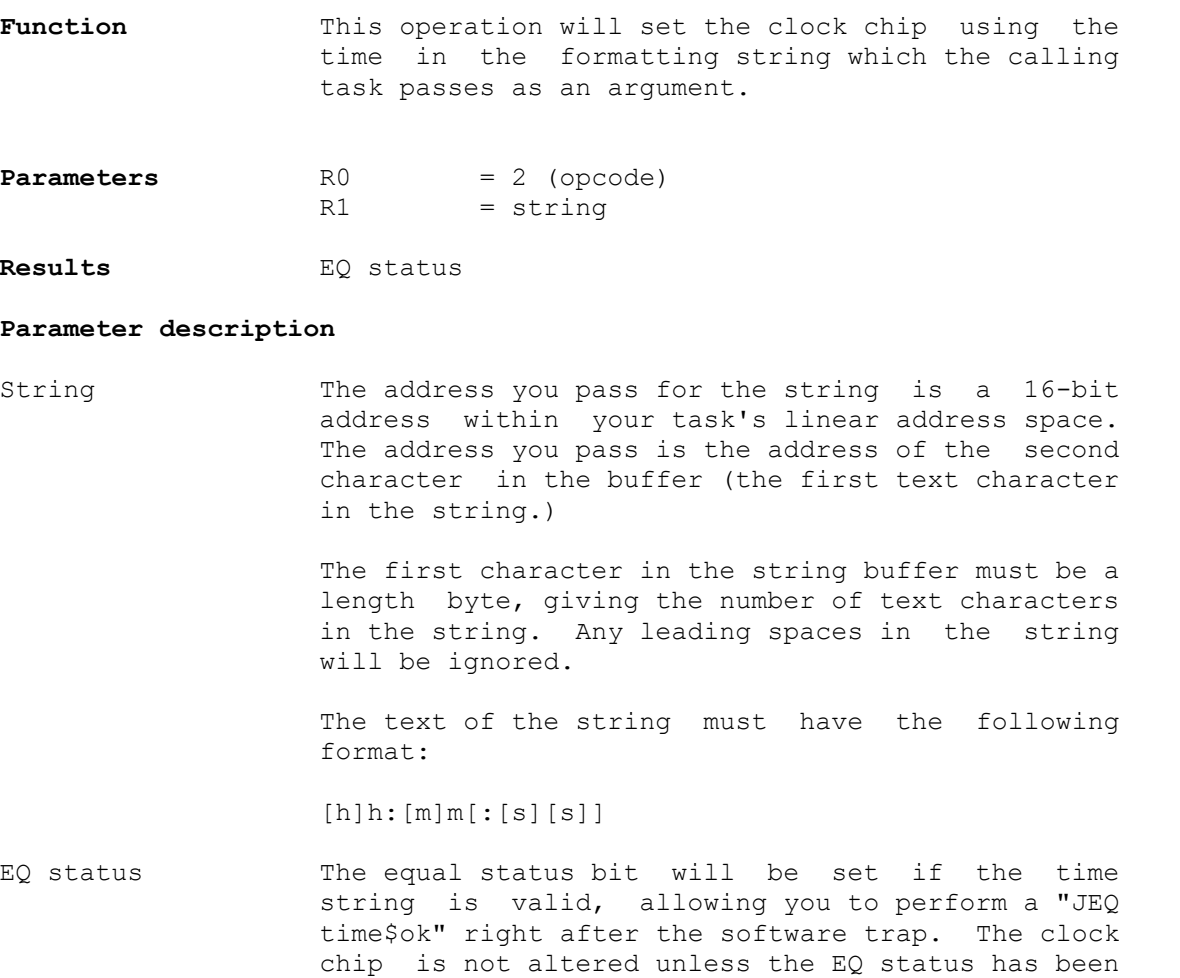

returned.

## $\mathcal{L}_\mathcal{L}$ **VALIDATE DATE**

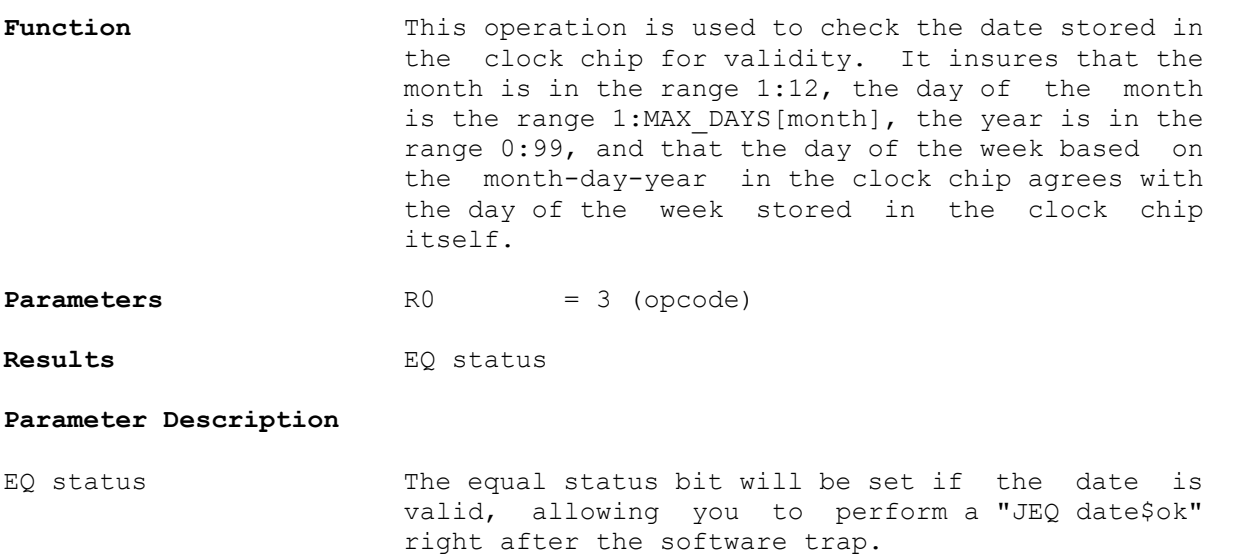

## $\mathcal{L}_\mathcal{L}$ **READ DATE**

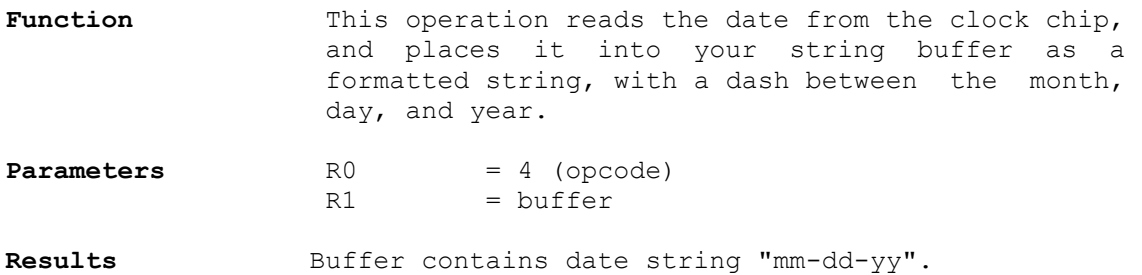

#### **Parameter Description**

Buffer The buffer address you pass for the string is a 16-bit address within your task's linear address space. The buffer must be ten characters long, and the address you pass is the address of the second character in the buffer.

 On return, the first character of the buffer (offset 0) will contain a length byte. The next eight characters, starting at the address you specified, will contain the formatted date string "mm-dd-yy". The last character in the buffer (offset 9) will contain a zero byte, for a null terminated string.

## $\mathcal{L}_\mathcal{L}$ **SET DATE**

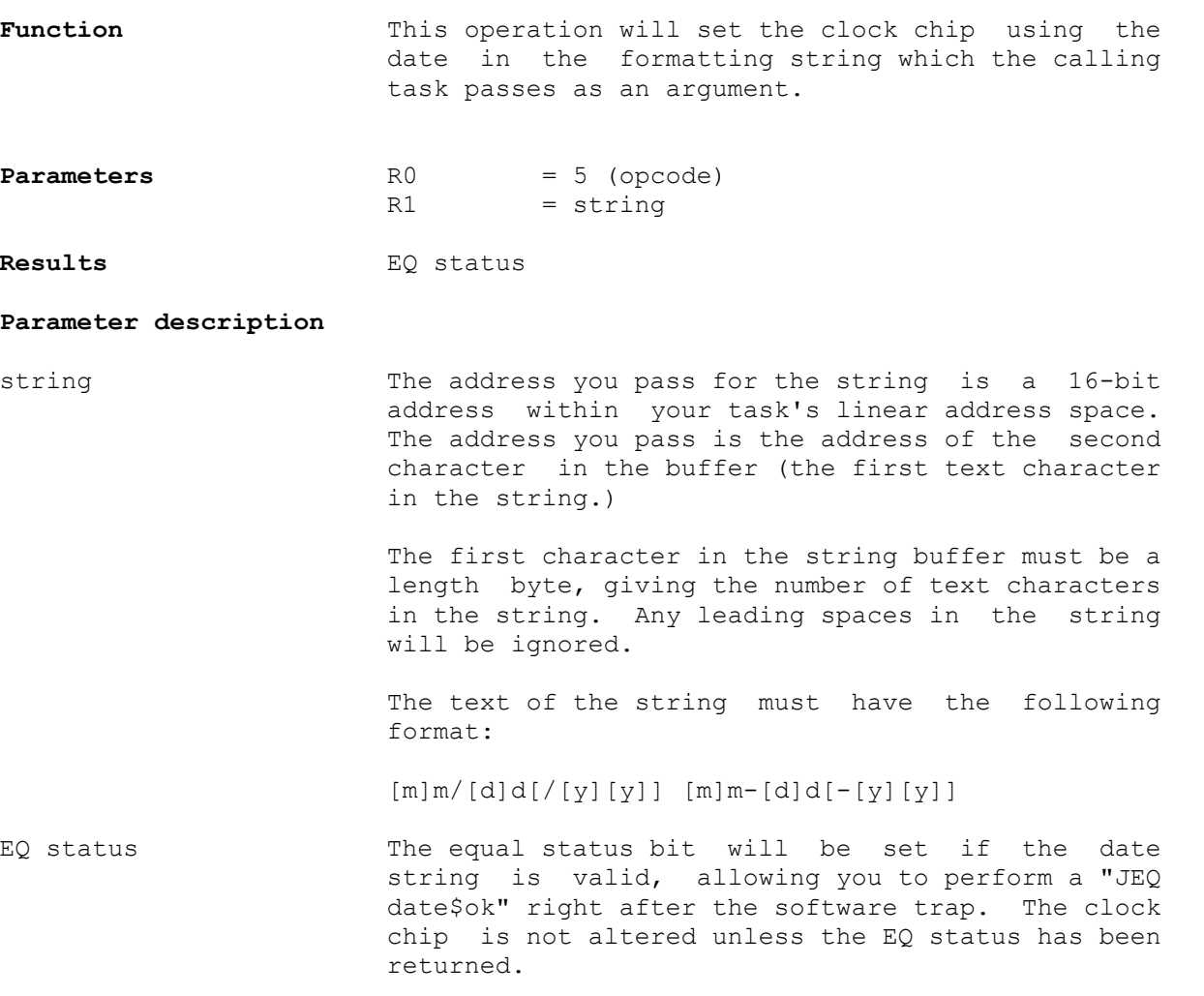

## $\mathcal{L}_\mathcal{L}$ **JULIAN DATE**

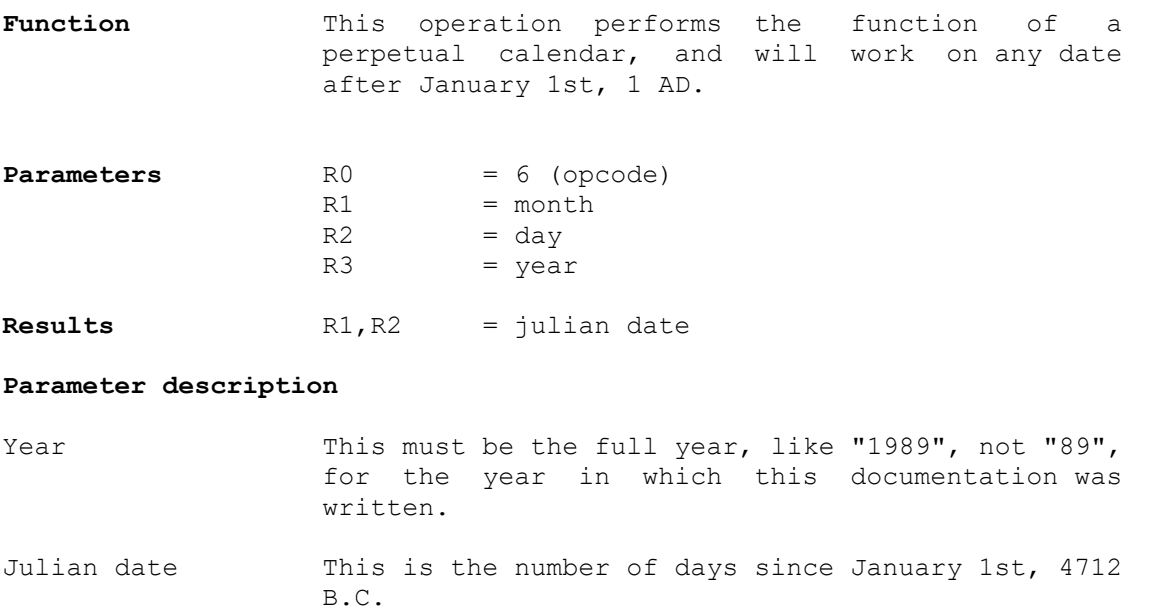

## $\mathcal{L}_\mathcal{L}$ **DAY OF WEEK**

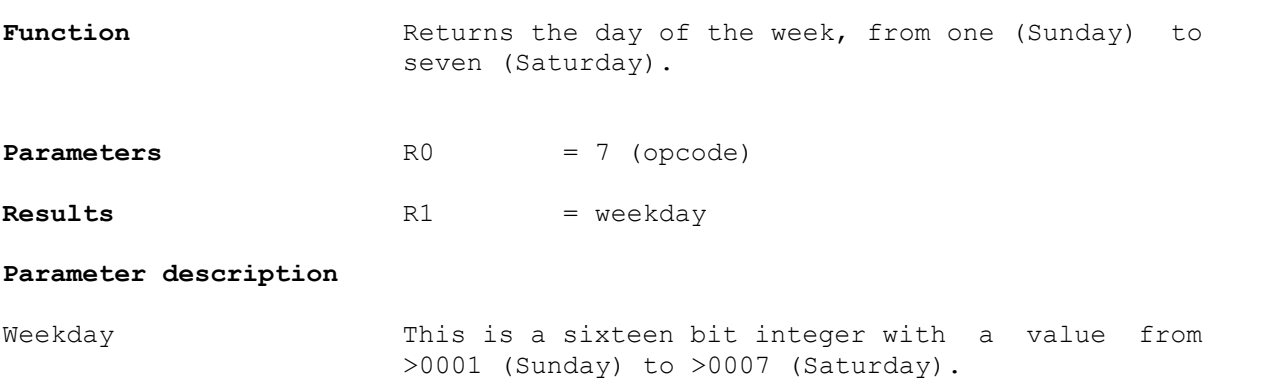

#### $\mathcal{L}_\mathcal{L}$ **PARSE FILENAME**

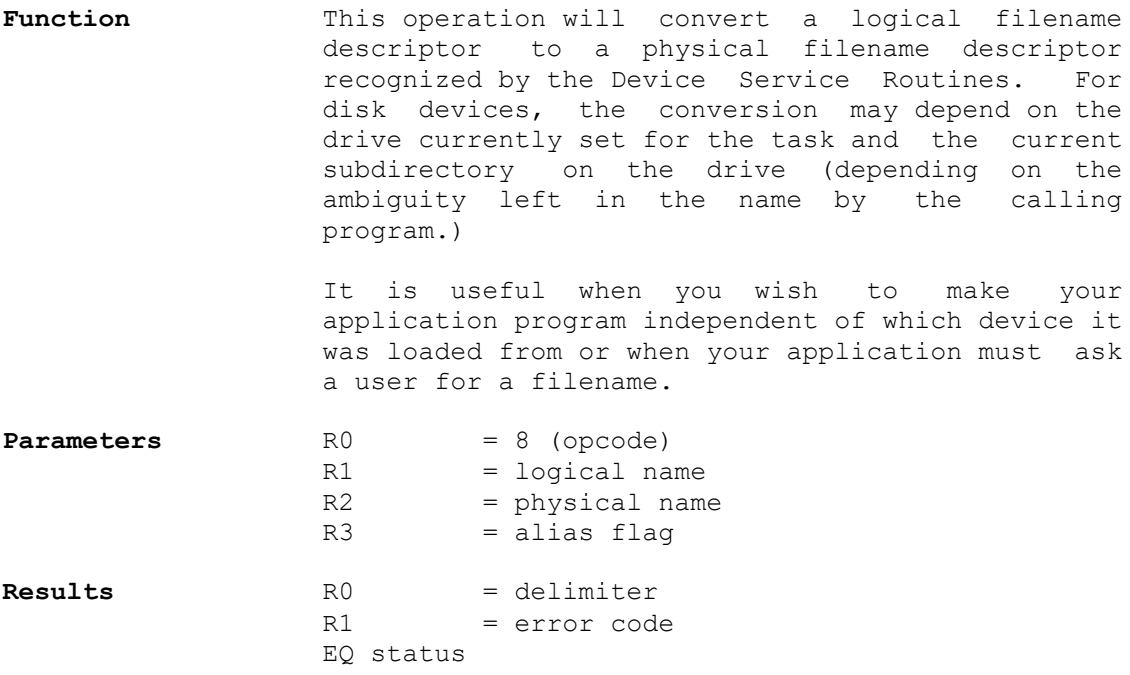

#### **Parameter description**

Logical name This is the address of the first character in the string to be converted to a physical device name.

> At first, the name is compared to the names of all character devices recognized by MDOS. If the string matches the name of any of the character devices, the string will be copied without modification to the specified string output buffer.

There are three separators regonized by this routine as part of a disk path name: COLON ":", PERIOD ".", and BACKSLASH "\". If the first separator found before a terminating delimiter is a PERIOD, the entire string will be copied without modification to the specified string output buffer.

> The following characters indicate the end of the input string if they are not contained inside of double-quote marks: SPACE, COMMA, SLASH, SEMICOLON. The NIL character (>00) always terminates the input string, even if there are unmatched double quotes in the string. These characters are referred to as "terminal characters".

 The terminal characters along with the three separator characters are known as "delimiters".

Remaining filenames are parsed as follows:

 Part A, drive alias. All characters parsed during this phase are ignored in subsequent phases of the parsing.

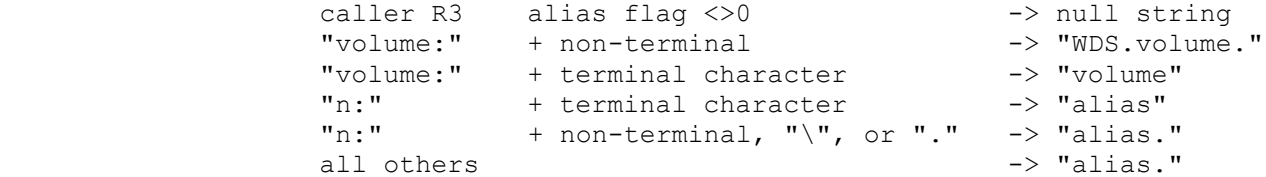

 Part B, current directory. Using the characters remaining in the input string after Part A.

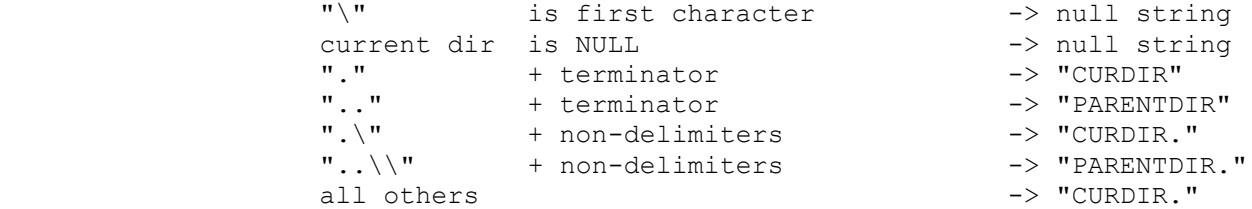

Part C, file specifier. This is the characters remaining in the string after Part A and Part B have been done. These characters are copied into the output buffer until a BACKSLASH, QUOTE, or terminator is found. When a BACKSLASH is found, it is replaced by a PERIOD. When a terminator is found, parsing of the input string is stopped, and the address of the terminator is returned to the caller. When a QUOTE is found, all characters until the next QUOTE or NIL in the input string are copied to the output buffer (Unless two matching QUOTES were adjacent to each other, in which case a single QUOTE character will be placed into the output buffer.)

 The resulting string in the output buffer is "PART A" + "PART B" + "PART C", and is returned to the caller.

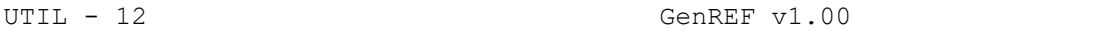

Phys. name This is most useful when it specifies the name length byte in a PAB.

> Note that the physical name can use the same buffer as the logical name, and will simply overwrite the logical name after parsing is complete. As a caller, you must specify the address of the length byte in your string output buffer with this parameter. Before calling the parse routine, you must set the length byte to the maximum length allowed for the output string, which is returned in the form "<len><chars><nil>".

- Alias flag This flag must be set to zero for normal processing. If this flag is non-zero, no disk drive alias will be prepended to the output filename. (This feature is used only by the CHDIR command of MDOS at present.)
- Delimiter This is the address of the first character in your input string which wasn't processed during the generation of the filename. Note that this is designed in such a fashion that you generally don't need your own routine to parse filenames which are passed to your program as command line parameters; just call the parse routine, check the delimiter, and call the parse routine again for the next command line parameter.
- Error code This is set to zero if no errors were encountered while parsing the filename. This is non-zero under several conditions: the resulting output string was too long for your buffer, a COLON is the first character in the input string, a drive specified with "n:" does not have an assigned alias, or a directory specifier of the form "." or ".." was not followed by a BACKSLASH or a terminator.

## $\mathcal{L}_\mathcal{L}$ **LOAD TASK**

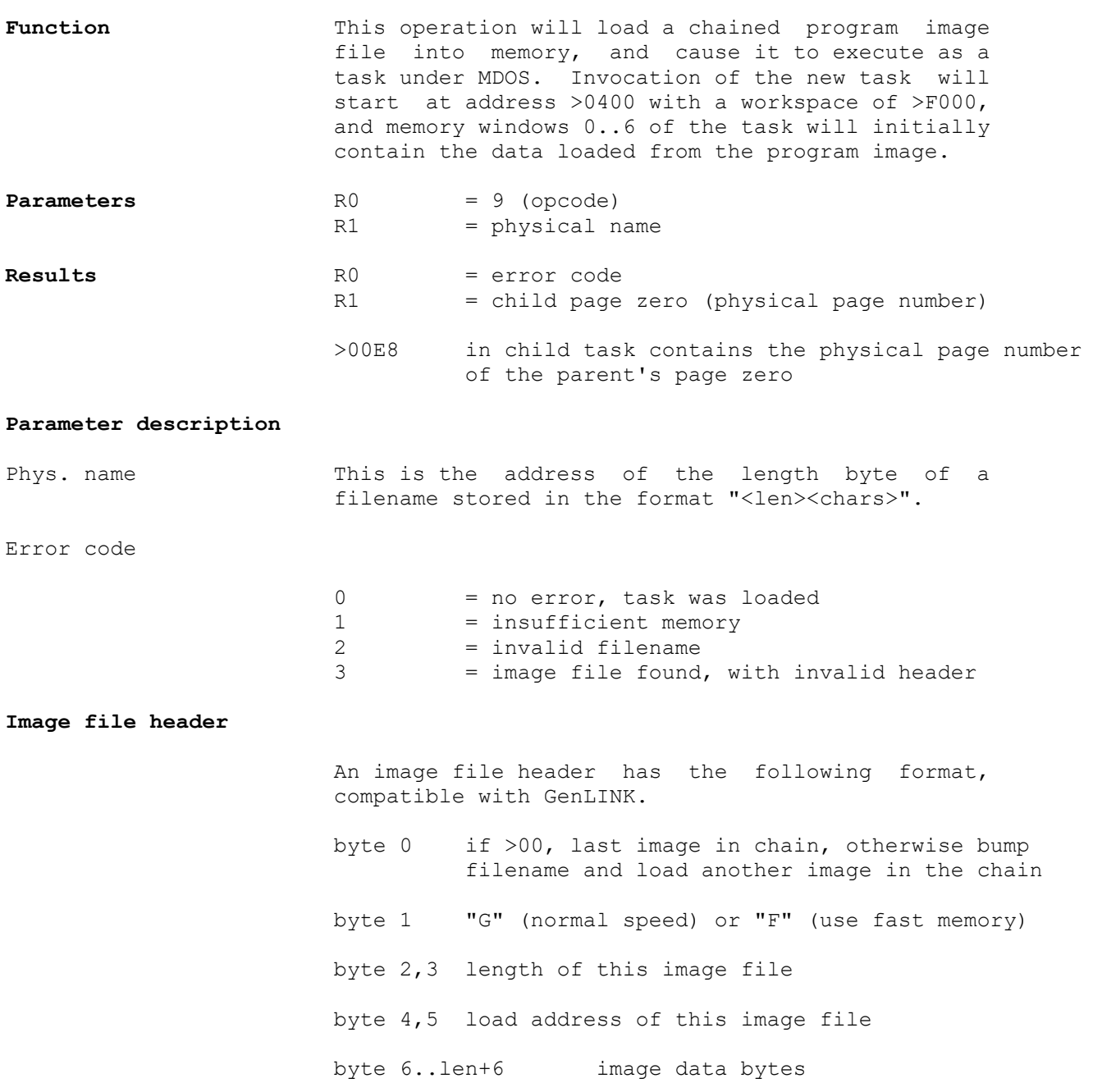

## $\mathcal{L}_\mathcal{L}$ **FORK TASK**

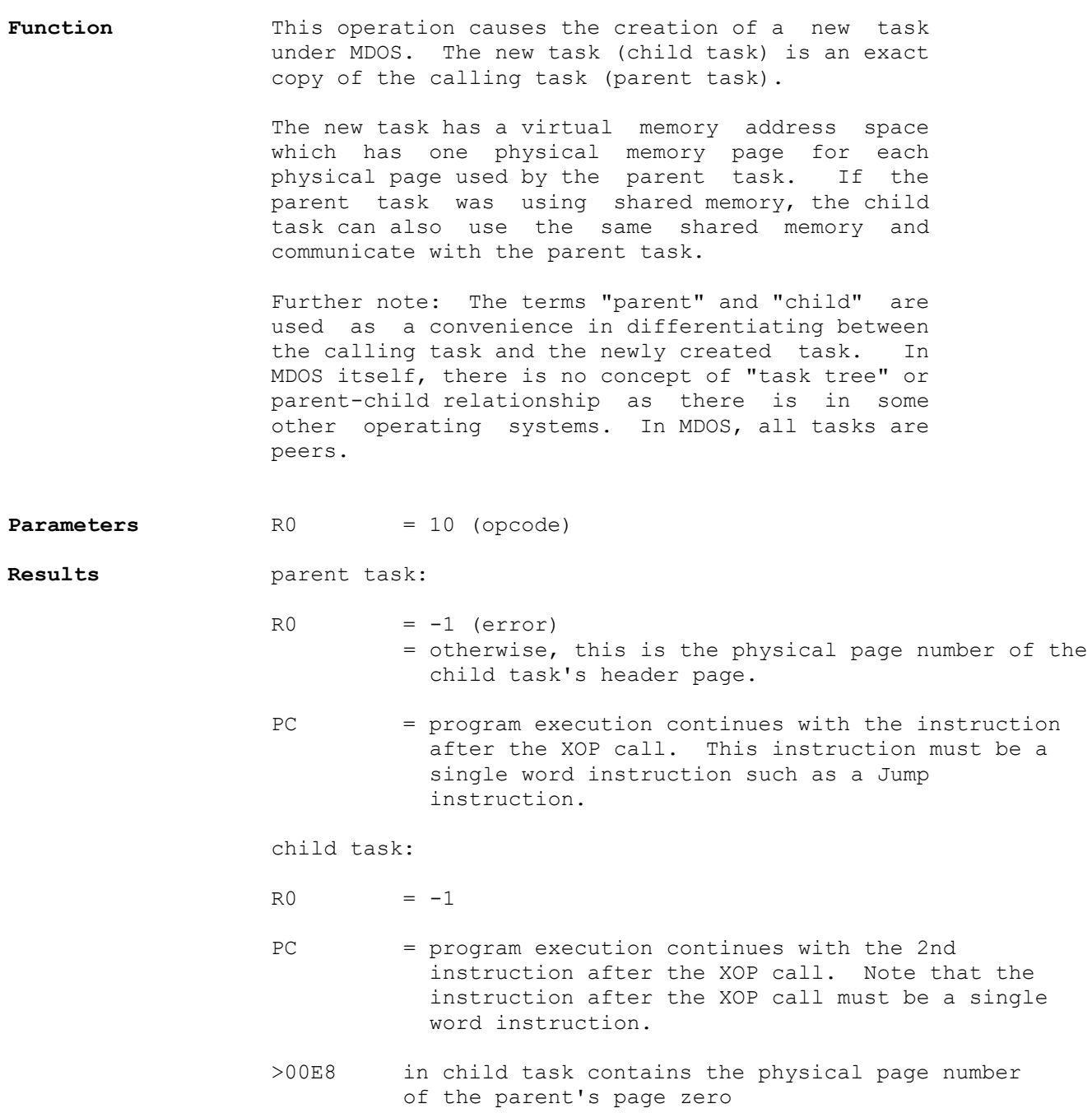

# **Parameter Description**

error **An error** code of  $-1$  will be returned to the parent task if there is not enough memory available on your system to create a clone of your task.

# **Example code**

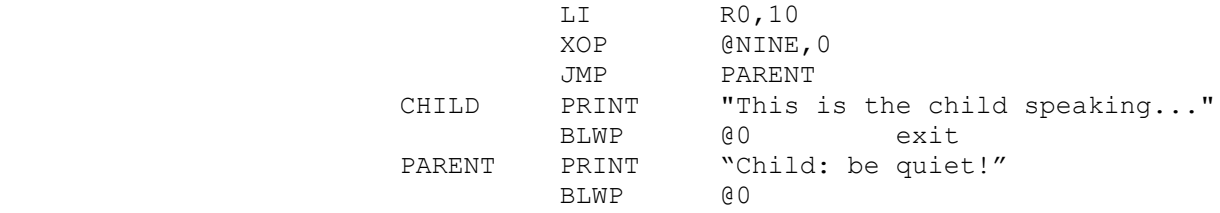